# APORTES DEL CÁLCULO Y LA TECNOLOGÍA A LA MEDICINA

## Arturo Baeza, Armando Maldonado P.Universidad Católica de Chile aebaeza@puc.cl, ajmaldon@puc.cl

### **Resumen**

El tratar de complementar dos ciencias que parecen tan alejadas entre si como lo son las matemáticas y la ciencia médica, es algo que puede parecer difícil, pero en realidad no lo es y además es algo necesario. La medicina, de hecho, necesita de las matemáticas en muchos aspectos, desde la estadística hasta ayudar a comprender y modelar cómo trabaja el corazón cómo funciona el sistema respiratorio. Es claro que esta complementación podría tornarse más complicada y confusa si no se contara con la ayuda de la tecnología, elemento que no debe ser considerado como un ente simplificador del pensamiento, sino de hecho, como una herramienta útil en la obtención del conocimiento mismo. La medicina basa sus resultados en gran medida en la experimentación para poder comprobar o reformular alguna hipótesis, y el cálculo diferencial e integral es una herramienta indispensable para poder evaluar estos experimentos. Si además se complementa con el uso de tecnología para la obtención y análisis de datos, el proceso de producción del conocimiento es más veloz y eficiente. En ningún caso es remplazado por la máquina. El trabajo que se realiza con el curso de Cálculo para Medicina de la Pontificia Universidad Católica de Chile, ha trazado una vía que habilita el entrelazamiento y la complementación profunda entre el Cálculo, la Medicina y la formación médica. Se parte de diferentes modelos de la ciencia médica, y se abordan mediante el Cálculo y la complementación adecuada de la tecnología a través de la programación con calculadoras. Dentro del trabajo realizado en el curso de Cálculo, se exponen a continuación dos ejemplos de lo antes descrito:

 Análisis matemático de las consecuencias de una estenosis de la válvula aórtica en la función del corazón, su regulación por parte en el seno carotídeo y la hipertrofia cardiaca compensatoria que se desarrolla. Se trabaja con el teorema de Bernoulli de la conservación de la energía de fluidos y del Número de Reynolds, mediante la programación en calculadoras.

 Análisis de la función respiratoria normal expresada en forma gráfica y mediante el uso de programación con calculadoras. Evaluación de condiciones patológicas del sistema respiratorio en que se puede obtener una limitación del flujo aéreo o una restricción del volumen ventilatorio, mediante el análisis de gráficas usando programación en calculadora (programa que analiza la condición del paciente a partir de los valores obtenidos durante su espirometría, entregando un diagnóstico de limitación del flujo aéreo o de restricción del volumen ventilatorio)

**Análisis matemático y fisiopatológico de la estenosis aórtica e hipertrofia ventricular.**  El orificio aórtico mide aproximadamente 2,5 cm de diámetro y se sitúa en la porción posterosuperior derecha del ventrículo izquierdo. Está rodeado por un anillo fibroso, en el que se insertan las tres valvas semilunares de la válvula aórtica. En ocasiones, los bordes de la válvula aórtica suelen unirse, formando una cúpula con un orificio muy estrecho en la estenosis de la válvula aórtica. Esta unión puede ocurrir en el nacimiento (congénita) o desarrollarse después (adquirida). La estenosis valvular impone un mayor trabajo al ventrículo izquierdo que se hipertrofia. Así mismo se ausculta un soplo cardíaco por el flujo turbulento de la sangre a través d la válvula estenosada. Sabiendo que  $\rho = 1.1 \times 10^3 \text{ kg/m}^3$ ,  $\mu = 2.084 \times 10^{-3}$  *Pascal* • segundo |N s m<sup>-2</sup>|, presión arterial intraventricular durante la sístole de 115 mm Hg y el flujo  $Q = \frac{5lt}{\text{min}}$ ; determinar:

- a) ¿Qué porcentaje de disminución mínima del radio de la válvula aórtica es necesario para causar un flujo turbulento, y así poder auscultar un soplo (determinarlo en forma numérica, algebraica y gráfica)?
- b) ¿Cuál es el flujo por la estenosis?
- c) ¿En qué porcentaje disminuye la diferencia de presión?, ¿qué consecuencias podría tener?, ¿en qué afecta a la hipertrofia del ventrículo izquierdo?
- d) Diseñar un programa para la calculadora que pueda calcular el número de Reynolds y que al entregar el resultado pueda decir si el flujo es laminar o turbulento
- Solución
- a) Para determinar el radio mínimo al cuál ocurriría flujo turbulento (y como consecuencia se auscultaría un soplo cardíaco), es necesario encontrar a que radio el número de Reynolds es 2000.  $R_e = \frac{Rv\rho}{\mu} = 2000$  $R_e = \frac{Rv\rho}{l}$

Pero en la expresión se observa que mientras más grande sea el radio, más grande es el número de Reynolds, y nosotros buscamos lo contrario ¿es posible entonces que a menor radio tengamos flujo turbulento? La respuesta es sí, dado que si nosotros mantenemos el flujo (o *gasto cardíaco*) y disminuimos el área de sección por el cual va ese flujo, la velocidad con la que avanza es mayor, lo que nos permite tener un flujo turbulento pese a disminuir el radio. En otras palabras *Q Q Av*

$$
v = \frac{Q}{A}
$$

donde el área transversal es  $A = \pi R^2$ , por lo cual

$$
v = \frac{Q}{\pi R^2}
$$

 $R_e =$ 

 $\mu$  $\frac{1}{\pi R^2} \rho$  $R-\frac{Q}{q}$ 

y podemos rescribir la ecuación de Reynolds así:

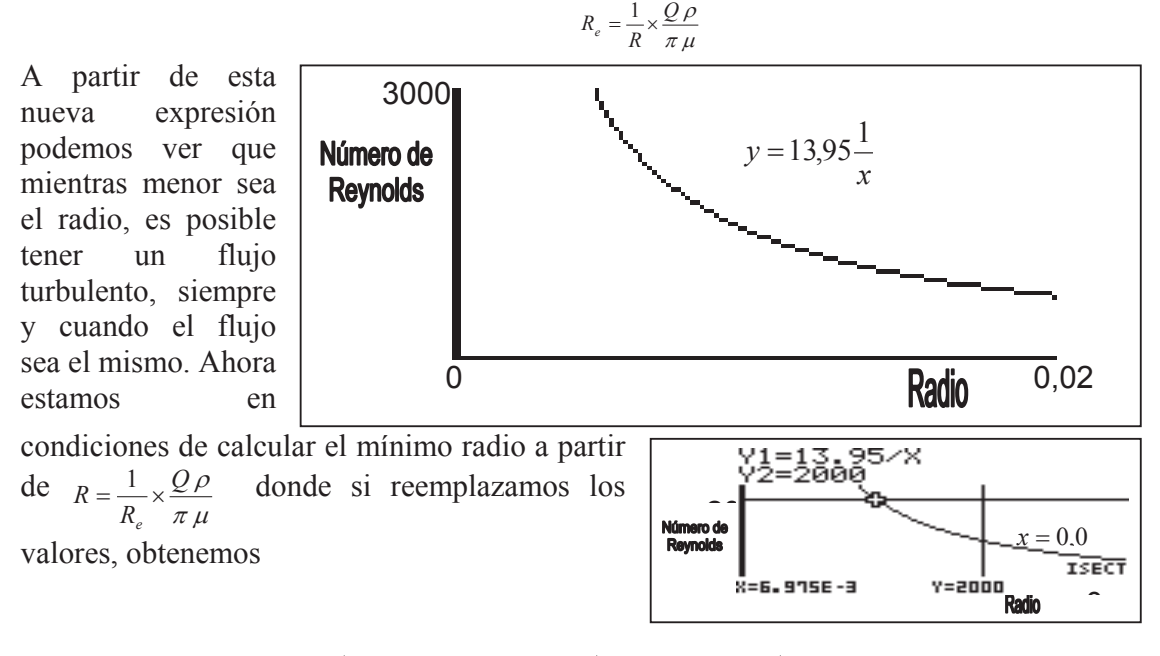

$$
R = \frac{5lt/min \times 1,1 \times 10^3 kg/m^3}{2000 \times 3,14 \times 2,084 \times 10^{-3} Ns/m^2} = \frac{8,3 \times 10^{-5} m^3/\text{seg} \times 1,1 \times 10^3 kg/m^3}{2000 \times 3,14 \times 2,084 \times 10^{-3} Ns/m^2} = 0,007 m
$$
  
y para saber que porcentaje es del radio normal

#### $\frac{56}{0.0125m} = 56\%$  $\frac{0,007 m \times 100}{0.002 m \times 100} =$ *m m*

Es decir, una disminución de un 44% puede causar flujo turbulento por la válvula. Pero este resultado podemos obtenerlo de otra forma, mediante la gráfica de la función  $y = 13.95\frac{1}{x}$ , donde nuestra variable dependiente es el número de Reynolds, y la variable independiente es el radio.

Para encontrar el radio, dibujaremos la recta *y = 2000* y buscaremos donde se interfecta con nuestra curva. Además incluiremos la recta *x = 0,0125* como referencia. Podemos ver entonces que con 1,4 cm de diámetro

es posible tener flujo turbulento, y así podremos auscultar un soplo cardiaco, y que en condiciones normales hay flujo laminar, con un número de Reynolds de 1116.

b) Por la ley de la continuidad y por lo expuesto en el punto a), el flujo no varía, lo que cambia es la velocidad. c) La anatomía del corazón nos muestra que antes de la válvula aórtica está la *vía de salida* del corazón, el *vestíbulo aórtico*. Para

velocidad y la altura de un fluido

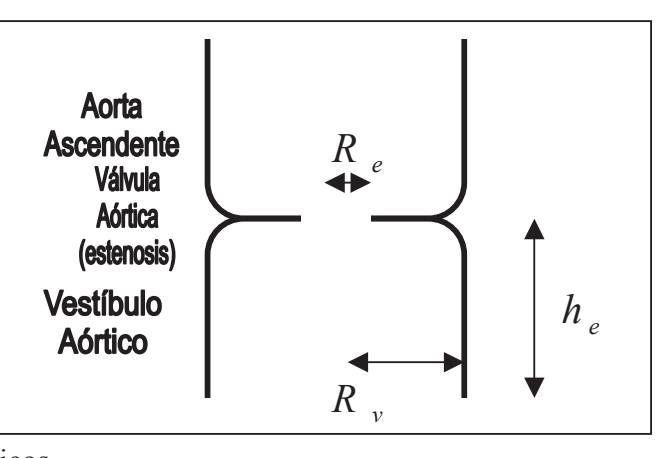

los fines del análisis matemáticos, tomaremos un centímetro desde la válvula hacia el vestíbulo y podemos definir algunos parámetros de interés para el análisis: radio de la estenosis  $R_e = 0.007 \, \text{m}$ ; radio del vestíbulo  $R_v = 0.0125$ *m* (asumiremos que es el mismo que el de la válvula normal);  $h_1 = 0$  y  $h_2 = 0.01$ *m*. Para continuar, utilizaremos el teorema de Bernuolli que da una relación entre la presión, la

$$
p_v + \frac{1}{2}\rho v_v^2 + \rho gh_v = p_e + \frac{1}{2}\rho v_e^2 + \rho gh_e
$$
  

$$
p_v - p_e = \frac{1}{2}\rho (v_e^2 - v_v^2) + \rho gh_e
$$

Pero como  $R^2$ *Q A*  $v = \frac{Q}{A} = \frac{Q}{\pi R^2}$ , podemos reemplazar y queda

$$
p_v - p_e = \frac{1}{2} \rho \left( \left( \frac{Q}{\pi R_e^2} \right)^2 - \left( \frac{Q}{\pi R_v^2} \right)^2 \right) + \rho g h_e
$$

donde el flujo es el mismo, de *5 lt/min.* Al ir desarrollando la ecuación y factorizando, nos queda:

$$
p_v - p_e = \frac{1}{2} \rho \left( \frac{Q^2}{\pi^2 R_e^4} - \frac{Q^2}{\pi^2 R_v^4} \right) + \rho g h_e
$$

$$
p_v - p_e = \frac{\rho Q^2}{2\pi^2} \left( \frac{1}{R_e^4} - \frac{1}{R_v^4} \right) + \rho g h_e
$$

Expresión que resuelta da:

$$
p_v - p_e = \frac{1.1 \times 10^3 \text{ kg} / m^3 \left( 8.3 \times 10^{-5} \text{ m}^3 / \text{seg} \right)^2}{2 \times \pi^2} \left( \frac{1}{\left( 0.007 \text{ m} \right)^4} - \frac{1}{\left( 0.0125 \text{ m} \right)^4} \right) - 1.1 \times 10^3 \text{ kg} / m^3 9.8 m / \text{seg}^2 0.01 m
$$
\n
$$
p_v - p_e = 144.2 \text{ N} / m^2 - 107.8 \text{ N} / m^2 = 36.4 \text{ N} / m^2 = 0.27 \text{ mm Hg}
$$

Tenemos cuanto es la diferencia de presiones, y para obtener el porcentaje, ocupamos la presión sistólica intraventricular durante la eyección, de 115 mm Hg

$$
\frac{p_v - p_e}{p_v} = \frac{0.27 \, \text{mm} \, Hg}{115 \, \text{mm} \, Hg} = 0,00023 = 0,23\%
$$

Este porcentaje pude ser no muy alto, pero igual es significativo, dado que un descenso en la presión puede ayudar aún más a la hipertrofia del ventrículo izquierdo. El mecanismo mediante el cual la baja de presión causada por la estenosis

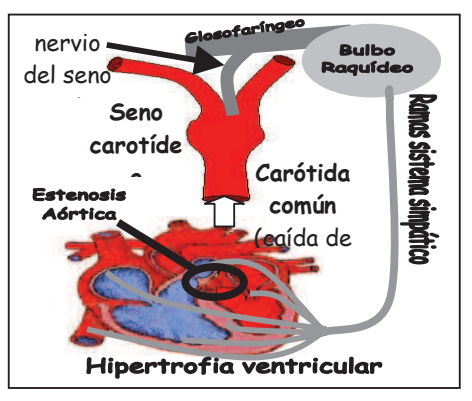

ayuda a la hipertrofia es por estimulación de los barorreceptores ubicados en el *seno carotídeo* (ubicado en la bifurcación de la arteria carótida común. Esta estructura es capaz de censar una baja de presión y estimular un aumento de la actividad simpática en el corazón, el cuál tiene efectos inotrópicos (aumenta la contractibilidad) y cronotrópicos (aumenta la frecuencia) positivos sobre el músculo cardíaco. Estos efectos entran en un círculo vicioso que aumenta la hipertrofia del ventrículo. Además, el flujo turbulento de la sangre a causa de la estenosis causa daño endotelial y también a los elementos figurados de la sangre.

d) Programación (*Casio CFX-9850-G Plus y Álgebra FX-2.0 Plus):* Para poder programar utilizando un menú, debemos ingresar en una variable la cual es la elección del usuario, y

luego confrontar esa variable con diversas posibilidades mediante los comandos *If, Then Goto, If End,* ubicado en el submenú *PRGM (se activa presionando SHIFT VARS)*. Además es necesario usar el comando *Lbl*  (ubicado también en *PRGM*). La sintaxis es la siguiente:

Lo que hace esta sintaxis es preguntar que si la variable *A* es igual a *1*, entonces enviar al *nivel 1*, para luego ejecutar todo lo que este en el nivel 1 (*Lbl 1)*. Hay que tener en cuenta que al momento de escribir el programa se deben escribir seguidas todas las "preguntas" (el conjunto *If, Then Goto, If End,* dado que la calculadora "lee hacia abajo", es decir, si la variable no cumple con el requisito dado, pasa inmediatamente a la línea de abajo, buscando la condición válida. Pondremos siempre al final de cada nivel una orden para que vuelva al principio del programa, y para poder salir de él, basta con apretar la tecla *AC.* Con estos comandos estamos en condiciones de diseñar nuestro programa:

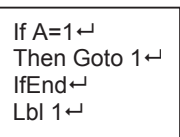

 $L$  bl  $0 \leftrightarrow$ "RADIO TUBO (M)"?  $\rightarrow$ R $\rightarrow$ "VELOCIDAD MEDIA (M/S)"?  $\rightarrow$  V $\leftrightarrow$ "DENSIDAD (KG/M^3)"?  $\rightarrow$  D $\rightarrow$ "VISCOSIDAD (PASCAL/S)"? →U↩ "NRO. REINOLDS":(R×V×D)/U→T⊿ If  $T \leq 2000 \rightarrow$ Then Goto 1<sup>←</sup> IfEnd If T>2000← Then Goto  $2<sup>+</sup>$ IfEnd Lbl  $1 \leftarrow$ FLUJO LAMINAR" Goto 0 Lbl  $2\leftarrow$ " FLUJO TURBULENTO" Goto  $0 \leftarrow$ 

**2) Fisiología respiratoria y análisis matemático de la** 

**espirometría.** El principal objetivo del sistema respiratorio es permitir el intercambio de gases, incorporando oxigeno y expulsando el exceso de dióxido de carbono, para ello

funciona como un fuelle, el que genera diferencias de presión para permitir el flujo de aire desde el ambiente a los alvéolos, minúsculos sacos en el parénquima pulmonar donde se desarrolla el intercambio. Son los músculos respiratorios los encargados de permitir en última instancia del movimiento del aire. Debido a que es prácticamente imposible cuantificar el trabajo que desarrollan directamente estos músculos, se hace indirectamente,

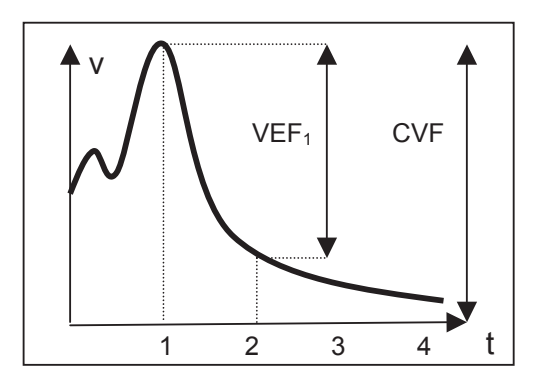

evaluando la cantidad de aire que se mueve, el tiempo en que lo hace y la velocidad que desarrolla.

Veamos un ejemplo de cómo podemos utilizar las matemáticas con fines diagnósticos para enfermedades respiratorias. Un instrumento bastante utilizado en respirología es el **espirómetro** el cual un sujeto inspira a su máxima capacidad y luego espira con la mayor potencia posible (espiración forzada máxima). Dos mediciones efectuadas son el VEF<sub>1</sub> que

consiste en cuantificar el volumen espirado en el primer segundo, y aunque la espiración completa dura 5-6 segundos durante el primer segundo se espira alrededor del 80% de la capacidad vital forzada o CVF (cantidad total de aire que se puede inspirar en una inspiración forzada). La gráfica obtenida es la inmediatamente anterior. Esta medición simple otorga una valiosa información acerca de la fuerzas que permiten la salida del aire, así como las fuerzas que se oponen a la salida de éste (resistencia de las vías aéreas, y por lo tanto su calibre). El cálculo una vez con el registro es bastante sencillo, ¿qué pasos habría que realizar para desarrollar un programa que nos indique si el individuo se encuentra sano o no

- 1- Obtener los datos a partir del registro.
- 2- Ajustar una curva que responda de una manera adecuada a los datos (exponencial) se deben relacionar el tiempo y el volumen.
- 3- Obtener f (0)- f (1), para luego dividirlo por la capacidad vital forzada.
- 4- Compararlo con valores normales.

Del análisis espirométrico podemos obtener otras conclusiones acerca del estado de salud del individuo a analizar, el parámetro a estudiar en esta ocasión es el FEF<sub>25-75</sub> el cual se intersectan las funciones f(x)=25% y  $f(x)=75\%$ (porcentaje con respecto a la CVF), luego se unen los puntos de intersección mediante una recta , finalmente obtenemos la pendiente de dicha recta en la forma siguiente

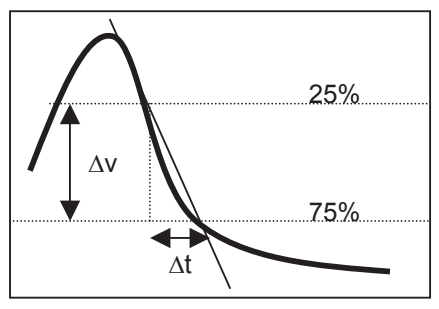

El valor de la pendiente nos indica la velocidad con que el paciente puede expulsar una cierta cantidad de aire, así pues mientras menor es la pendiente sugiere que existe baja elasticidad en el pulmón, o bien que la resistencia de la vías aéreas está aumentada, por ejemplo con la disminución del diámetro de dichas vías durante una reacción anafiláctica en los bronquios. Aquí se presenta un ejemplo bastante sencillo de cómo la pendiente de la recta nos otorga valiosa información acerca de un fenómeno fisiológico. Ahora nuestra tarea será desarrollar un análisis matemático, para luego relacionarlo con la situación real correspondiente, además de una posible interpretación patológica,

- a) Describir el significado de los valores de la pendiente para distintos tiempos.
- b) ¿Qué fenómeno puede causar una variación de la pendiente obtenida en el  $FEF_{25-75}$ ?
- c) ¿Como puede relacionar la variación de la pendiente, con el comportamiento de los músculos con relación a su tensión y longitud?

## Solución

Una forma matemáticamente exacta de resolver la pregunta es obtener una tabla de datos los cuales, luego de una regresión, podríamos analizar obteniendo la derivada de la función obtenida, pero el desarrollo sería más largo de lo necesario, pues podemos comparar la gráfica obtenida con alguna función que conozcamos previamente y luego comparar los puntos. ¿Conoces alguna función de esta forma?. Por supuesto la respuesta la obtenemos de la campana de gauss, pero debemos hacer algunos reparos para que la curva se ajuste bien a nuestros datos, Primero es necesario conocer cual es el dominio y el recorrido de nuestra función modelo, calculémoslo (La campana de Gauss tiene la forma  $e^{-x^2}$ )

Por lo tanto la expresión  $\ln\left(\frac{1}{n}\right)$ ¹ · ¨ ¨ © § *y*  $\ln\left(\frac{1}{n}\right)$  >0, puesto que no existen raíces de números negativos (en los números reales), para cumplir este requisito la expresión ¹ © *y (1/y)* debe ser mayor que 1 ,puesto que  $= \ln \left( \frac{1}{1} \right)$  $- x^2 =$  $x^2 =$  $e^{-x^2} = y$ *x*  $x^2 = \ln y$  $e^{-x^2} = \ln y$  $\ln\left( \frac{1}{2}\right)$ ln  $\ln e^{-x} = \ln$ 2 2

 $\int$  los logaritmos entre 0 y 1 tienen un valor negativo, para lo cual f(x) solo puede tener lo valores entre 0 y 1, sin embargo el valor 0 está prohibido para f(x) por ser el denominador de la fracción, por lo tanto el recorrido ( o codominio) será ]0,1].No existe ninguna restricción para x por lo que el recorrido son todos los reales. En nuestro caso el recorrido es de 0 a 5 (en litros), la conversión es fácil solo tenemos que multiplicar por 5 la función que define a la campana de Gauss, , en la realidad la espiración finaliza a los 5 segundos mientras, que como acabamos de calcular, el  $\left(\frac{1}{y}\right)$  $x = \sqrt{\ln\left(\frac{1}{y}\right)}$ 

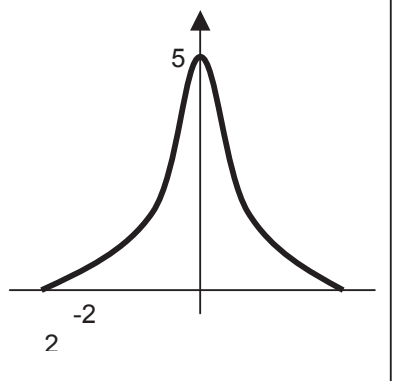

recorrido son todos los reales, un análisis gráfico nos muestra lo siguiente. A pesar que el recorrido son todos los reales la visualización de la gráfica nos muestra que para valores cercanos a 2 por la derecha y a –2 por la izquierda la función se hace prácticamente 0, nuestra tarea es poder ensanchar la función, para lo debemos logra que a un determinado

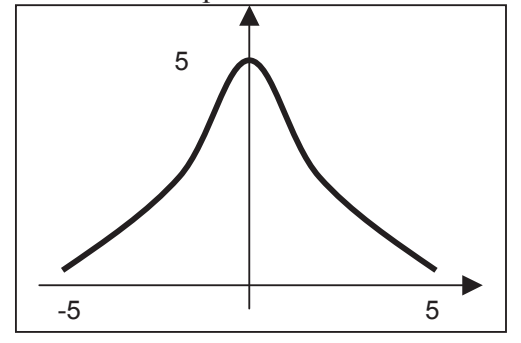

valor de x le corresponda una imagen mayor a la que le corresponde a la función original, esto lo logramos multiplicando x por un factor entre 0 y 1 ,pues así logramos que 1/e se elevado por un número menor obteniendo por consiguiente un valor mayor ¿puede explucar por que razón se utilizó un factor que multiplicara a x y no, por ejemplo, un valor que sume o reste a A?. Algo similar veremos que ocurre al ajustar un modelo para le hemoglobina. El factor más adecuado

para responder a los valores reales es 0,2. Por lo tanto la función obtenida es :  $5e^{-0.2x^2}$ que corresponde a la gráfica siguiente:

Así la grafica obtenida resulta muy adecuada puesto que para los valores positivos de x el proceso será espiratorio, para los valores negativos será inspiratorio. Es importante recalcar que este modelo fundamentalmente describirá valores de x positivos puesto que corresponde a la medición de volúmenes espiratorios (expiración forzada).

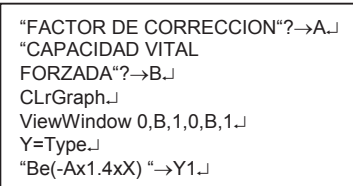

¿Es posible desarrollar un mejor modelo?, la respuesta es si, sin embargo éste no podrá incluir parte del proceso inspiratorio. Este modelo lo incluiremos en el siguiente programa el cual introduciendo ciertas variables podremos emular posibles registros espirométricos en forma gráfica, en la cual obtendremos los valores del VEF1 FEF ,estos serán comparados con el intervalo de valores reales , para luego obtener una conclusión , el programa es el siguiente:

En esta primera parte del programa introducimos las variable, el factor de corrección es un valor que va a determinar que tan abrupta es la caída de la curva , la capacidad vital forzada, como ya comentamos será el volumen total que expulse el individuo en una espiración máxima, si el factor de corrección es 1 y la capacidad vital es 5 la curva graficada es la curva normal, esto puede pareces extraño, pues existe mucha variación en la edad, talla, peso, etc. Entre los distintos individuos como para estimar que existe solo una curva de normalidad, esto es verdad, pero hemos hecho el programa simple para que sea fácilmente comprensible, sin embargo, es posible complejizarlo más introduciendo las variable como edad, talla o peso, ¿puedes hacerlo?. Ahora continuemos con nuestro programa.

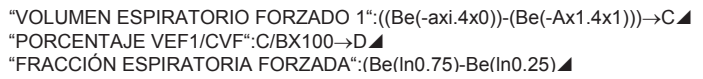

En esta sección obtenemos resultados, para calcular el volumen espiratorio forzado Se

busca el valor de la función para x =0 y x =1 enseguida obtener la diferencia, así obtendremos el volumen de aire que se espira en el primer segundo. El porcentaje de VEF 1/CVF(capacidad vital forzada) significa que parte de todo el aire espirado

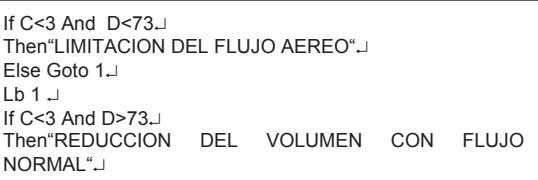

forzadamente se expulsa en el primer segundo, será importante para determinar que clase de patología, en el caso de existir, tiene el individuo en estudio. La fracción espiratoria forzada corresponde, como ya se comento, a la pendiente de la recta que se traza al unir los puntos (f(25%),25%) y (f(75%),75%) donde el porcentaje es en relación a la capacidad vital forzada, esta medición descarta el primer 25% del proceso, ya que este depende de contracción voluntaria de los músculos ventilatorios, y el último 25% del proceso que dependerá de cuanto tiempo sostenga la respiración el sujeto, el análisis se concentra en el 50% central donde las propiedades elásticas del pulmón del pulmón son predominantes.

**Conclusiones.** Se estima como límite inferior de normalidad un valor de 3 litros en el VEF1 y un porcentaje VEF1/CVF de 73%. Puede parecer extraño que cuando no se cumplen las dos condiciones dadas determinemos al sujeto como normal, pero esto se explica por que

biológicamente son posible solo algunos valores, de cuales determinan (en la mayoría de los casos, pues las excepciones siempre existen) un individuo sano.

## **Bibliografía**

Riera, G. y Preiss R. (2003). *Modelos del Cálculo para las Ciencias Médicas.* En prensa*,* Editorial P. U. C. de Chile.